# **Introduction to python**

#### 数値計算特論(1)

### **Why python?**

First, take a look at "Why python?" in "Scipy Lecture Notes":

(ぼくも「科学者」であったので、これがしっくりきた。この授業を始めた 2016年頃)

<http://www.turbare.net/transl/scipy-lecture-notes/intro/intro.html>

original page: <http://www.turbare.net/transl/scipy-lecture-notes/intro/intro.html>

今はそれに加えて、

データサイエンス関係ライブラリ利用の最もアクティブな言語環境として急速に普及

### **My experiences**

- FORTRAN, mid-1980s 2000 for simulations
- Turbo Pascal, Turbo C, mid-1990's for classes
- Perl, mid-1990s early 2000's for data analysis
- PHP, 2000 for Web applications (+ MySQL)
- C on UNIX, 2000 for simulations and classes
- JAVA, early-2000s for simulations
- JavaScript, late-2000s for Web applications
- **python**, 2016 for class, data analysis and controlling RasPi
- Others: HTML, shell script, awk, basic, ...

Trends: <https://www.tiobe.com/tiobe-index/>

<https://spectrum.ieee.org/computing/software/the-2017-top-programming-languages> <http://redmonk.com/sogrady/2017/06/08/language-rankings-6-17/>

## **python**䛾開発・実行環境**(**ツール**)**

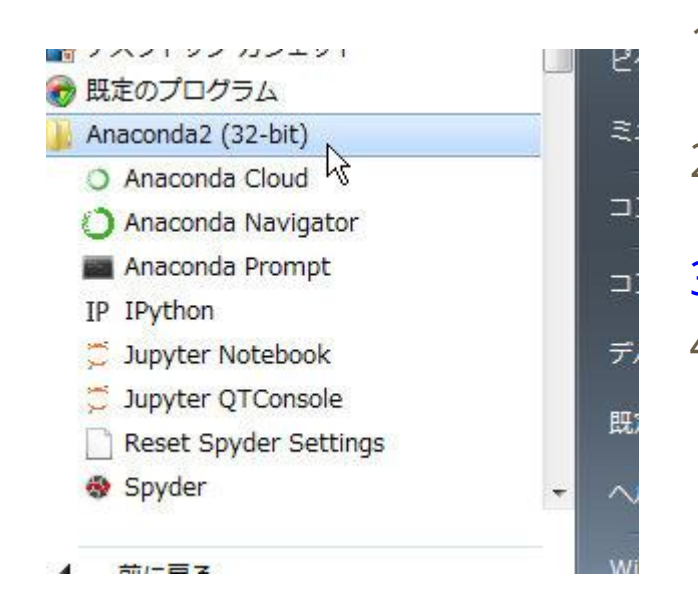

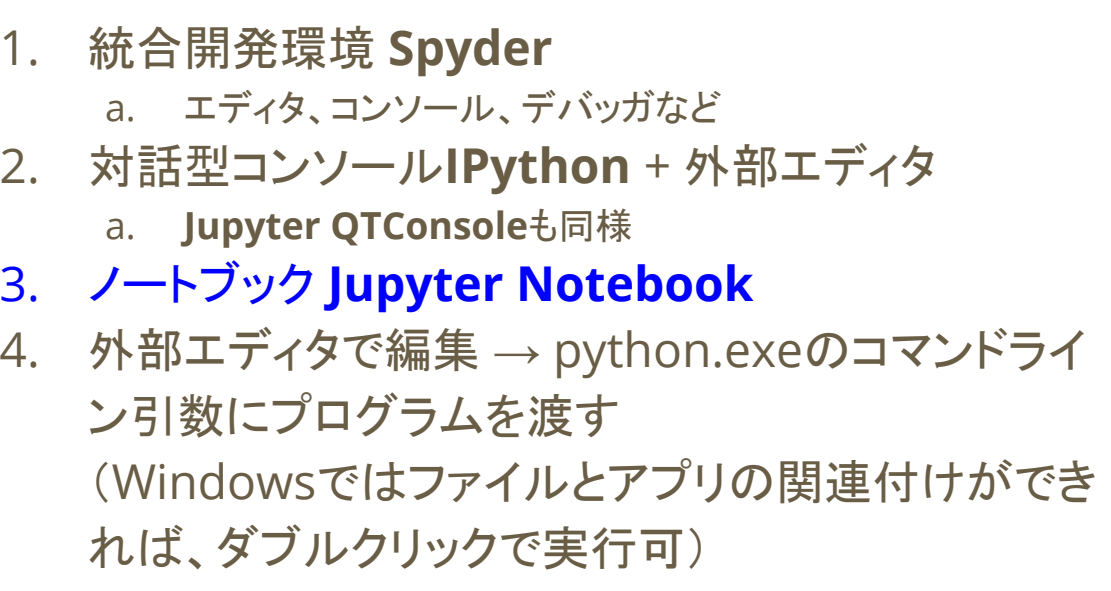

#### **Spyder**

プログラムエディタ

コンソール (IPython)

プロファイラーなどの様々な高 機能がある

 $\begin{array}{c}\n10 \\
11 \\
\text{A } 12\n\end{array}$  $13$ 

[短所]

立ち上がりが遅い

キーレイアウト(ショットカットキー)のカ スタマイズが困難

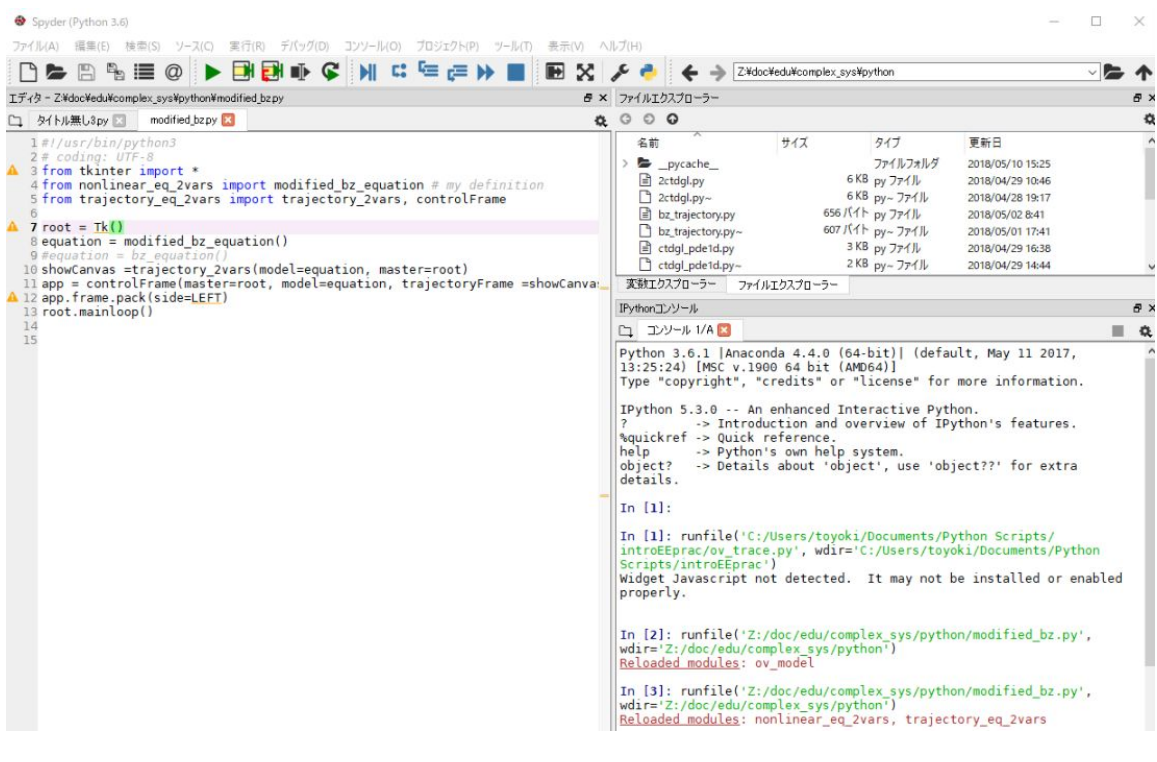

### 外部エディタ&IPython: Notepad++の場合

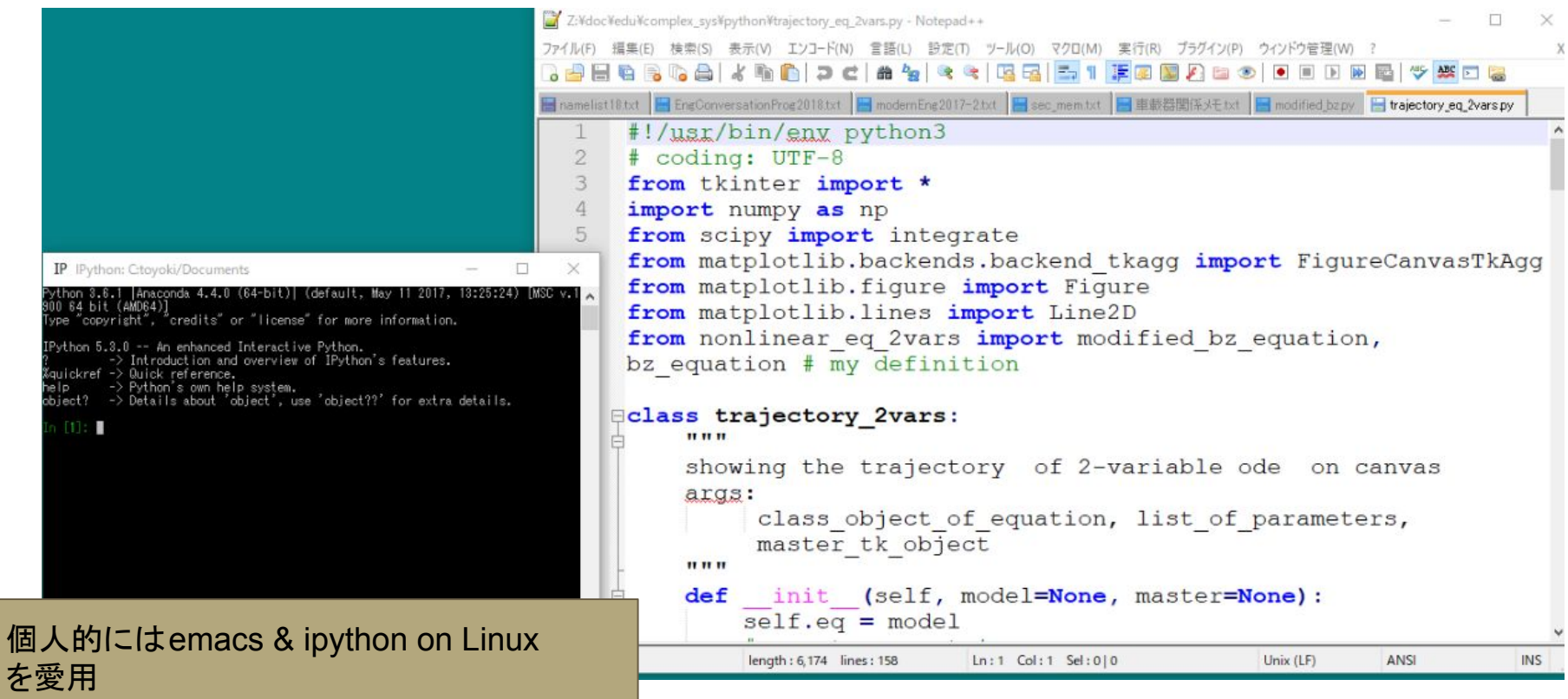

VisualStudioと䛾連携も進んでいるようだ

#### **jupyter notebook**

#### Mathematicaライクなノートとプログラムエディタ、実行環境がWebブラウザの中で動く

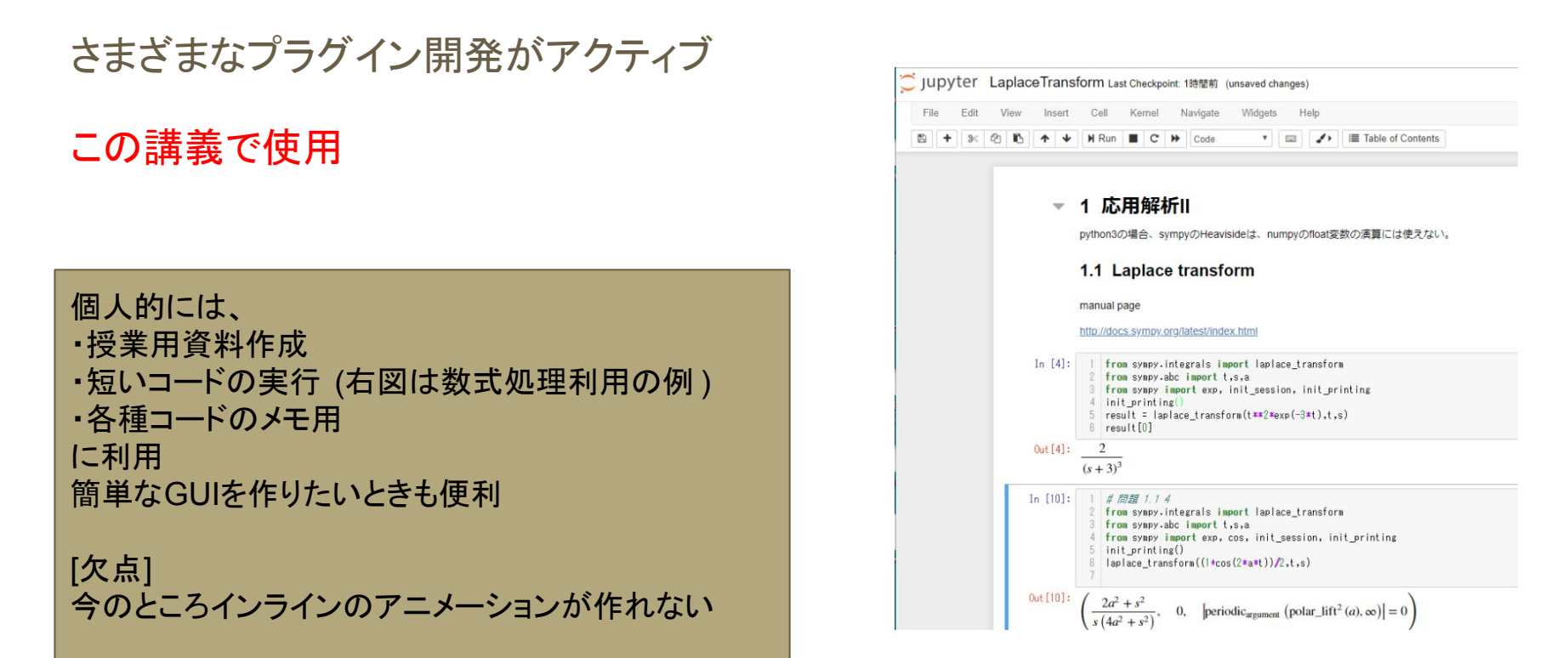

# **VScode**もお薦め 様々なプログラム開発環境として、人気急上昇中

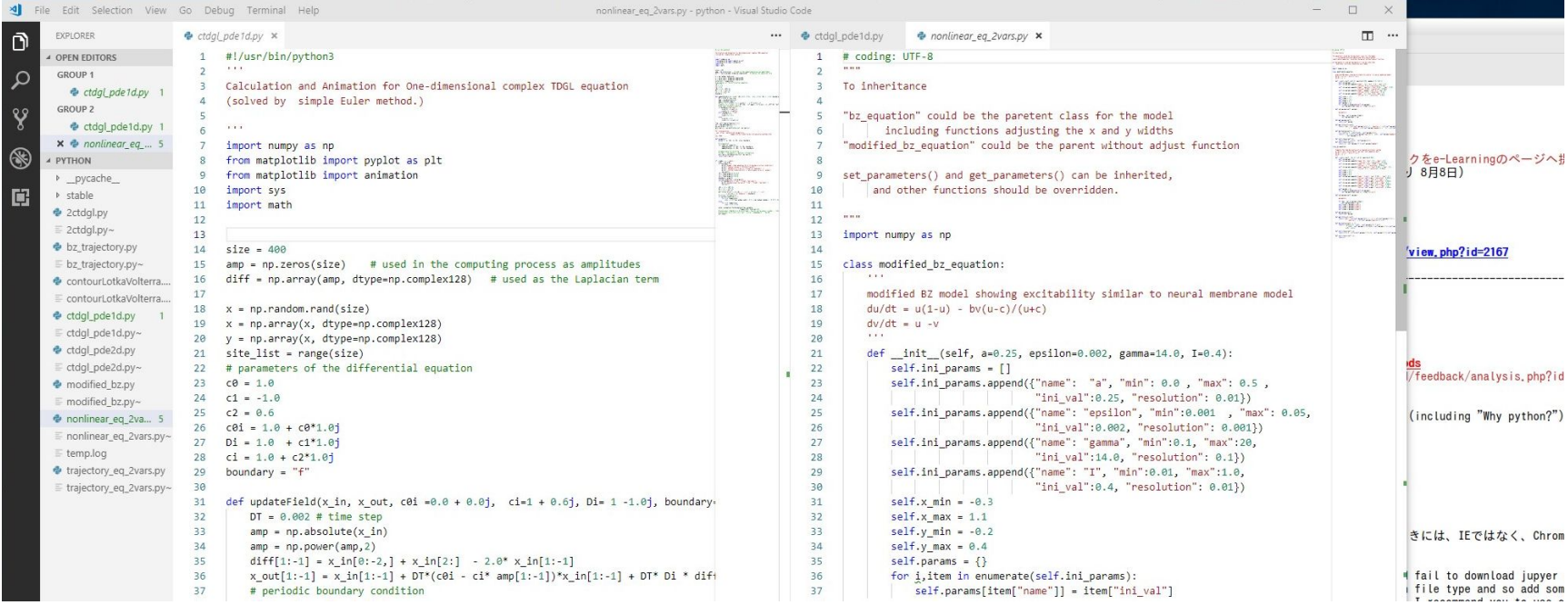

### この授業の教材及び実習について

- 教材はWebページで行う
- スクリプトを含む教材は基本的にはjupyter notebookを用いて作成
	- 演示もjupyter notebookにて示す
- スクリプトの実行により体験的に学ぶことを基本とする
	- 積極的な質問を歓迎する
- 実習(演示プログラムの実行や独自のプログラム作成)はどの環境で行ってもよい
	- 統合環境 spyderを立ち上げ、notebookにある個々のスクリプトを spyder内に新しいファイルを作 成し、そこにコピー&ペーストして実行してみるのがよい かもしれない
	- その際、notebookのスクリプト中 #matplotlib inline

のような行頭の#で始まる文はnotebook独自のものであるので、除くこと

python3環境を作って、試してみてほしい。だめなら情報処理教室の端末で (python3とpython2.7それぞれのAnacondaパッケージが入っている)

# **python**文法をざっ と

#### 少なくとも1つのプログラム言語を習ったこ とがあることを想定

ここから後の説明は[python notebook](https://toyoki-lab.ee.yamanashi.ac.jp/~toyoki/lectures/simulationMethods/basics_python.html)で

1. 変数 a. 文字列 b. 配列(リストと辞書) 2. 制御構㐀 (if, for, while, …) 3. 関数定義

以下は後で

4. 複数ファイルのコード利用 5. オブジェクト指向